## Usuário Requisitante:

### Login: 34221050004

Unidade: COORDENAÇÃO DE ADMINISTRAÇÃO, ALMOXARIFADO E PATRIMÔNIO

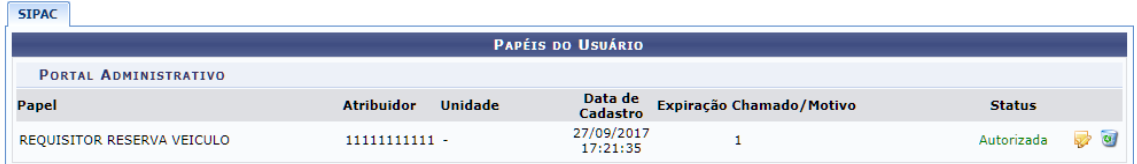

# Usuário Autorizador:

Login: 27107272004

# Unidade: COORDENAÇÃO DE ADMINISTRAÇÃO, ALMOXARIFADO E PATRIMÔNIO

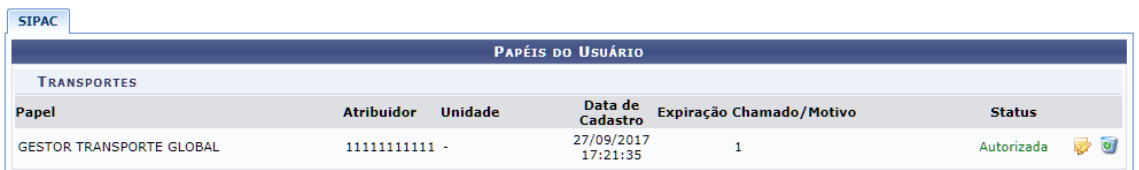

## <span id="page-0-0"></span>**FLUXOS:**

Fluxo 1 – [Reserva de veículo para um período/saída.](#page-1-0)

Necessário Registrar Saída e Retorno do Veículo.

Fluxo 2 – [Reserva de veículo para um abastecimento](#page-7-0) e registro de abastecimento.

- Necessário Registrar Saída e Retorno do Veículo;
- Cadastrar Abastecimento e vincular Requisição a essa.

Fluxo 3 – [Reserva de veículo para uma troca de pneu.](#page-15-0)

- Necessário Registrar Saída e Retorno do Veículo;
- Fluxo começa com veículo, mas termina no módulo Almoxarifado;
- Cadastrar manutenção.

Fluxo 4 – [Cadastro de manutenção.](#page-21-0)

Fluxo 5 – [Deslocamento sem requisição.](#page-23-0)

<span id="page-1-0"></span>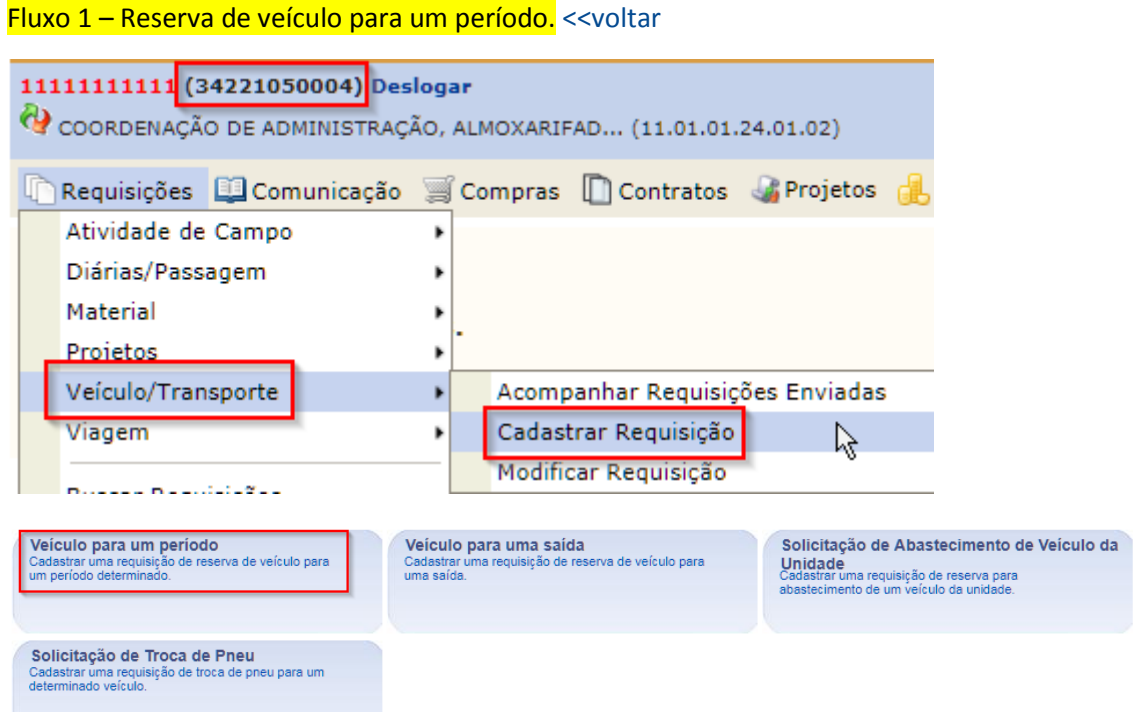

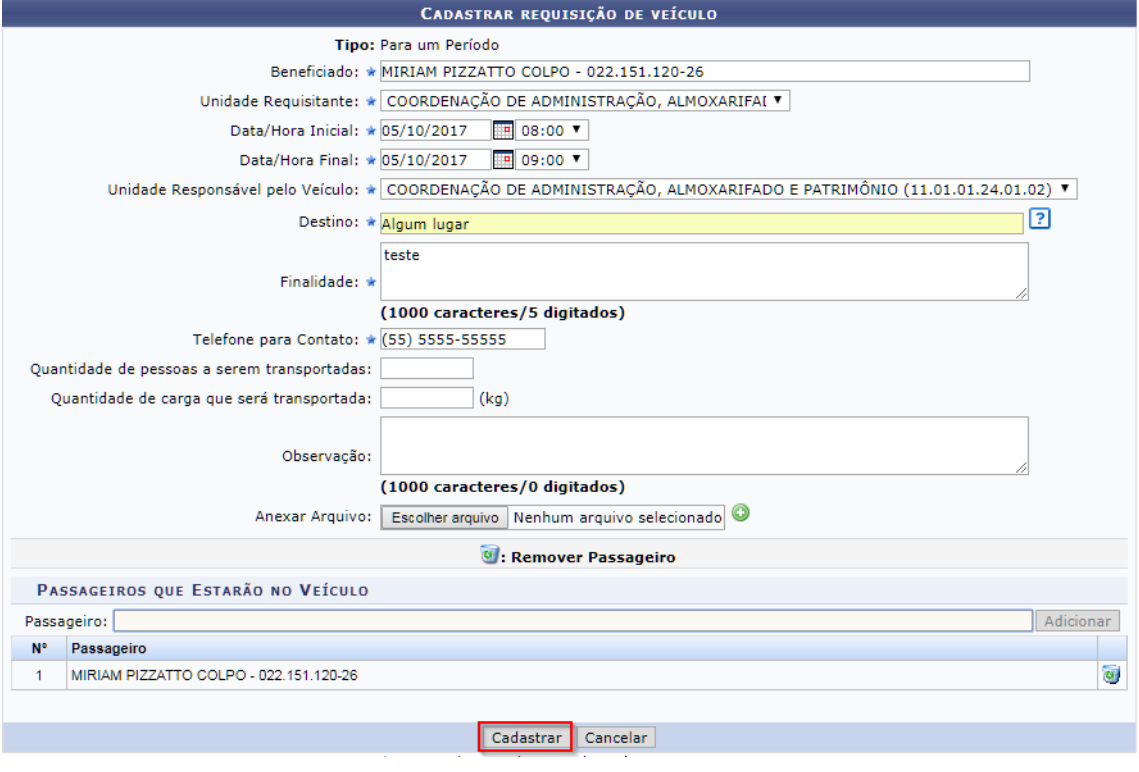

 $\ddot{=}$  . Requisição de reserva de veículo cadastrada com sucesso

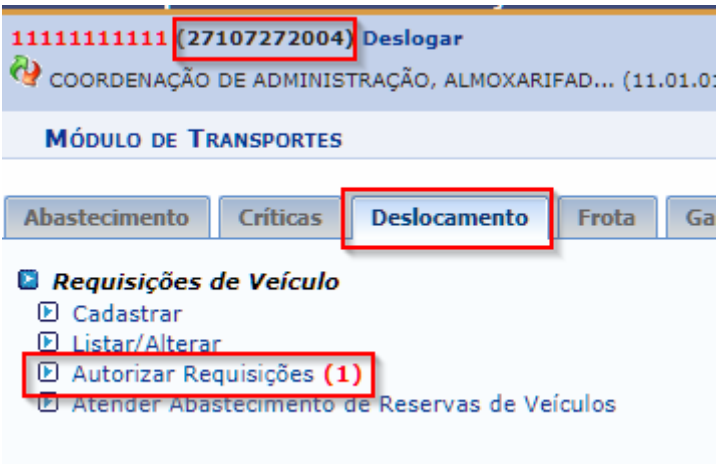

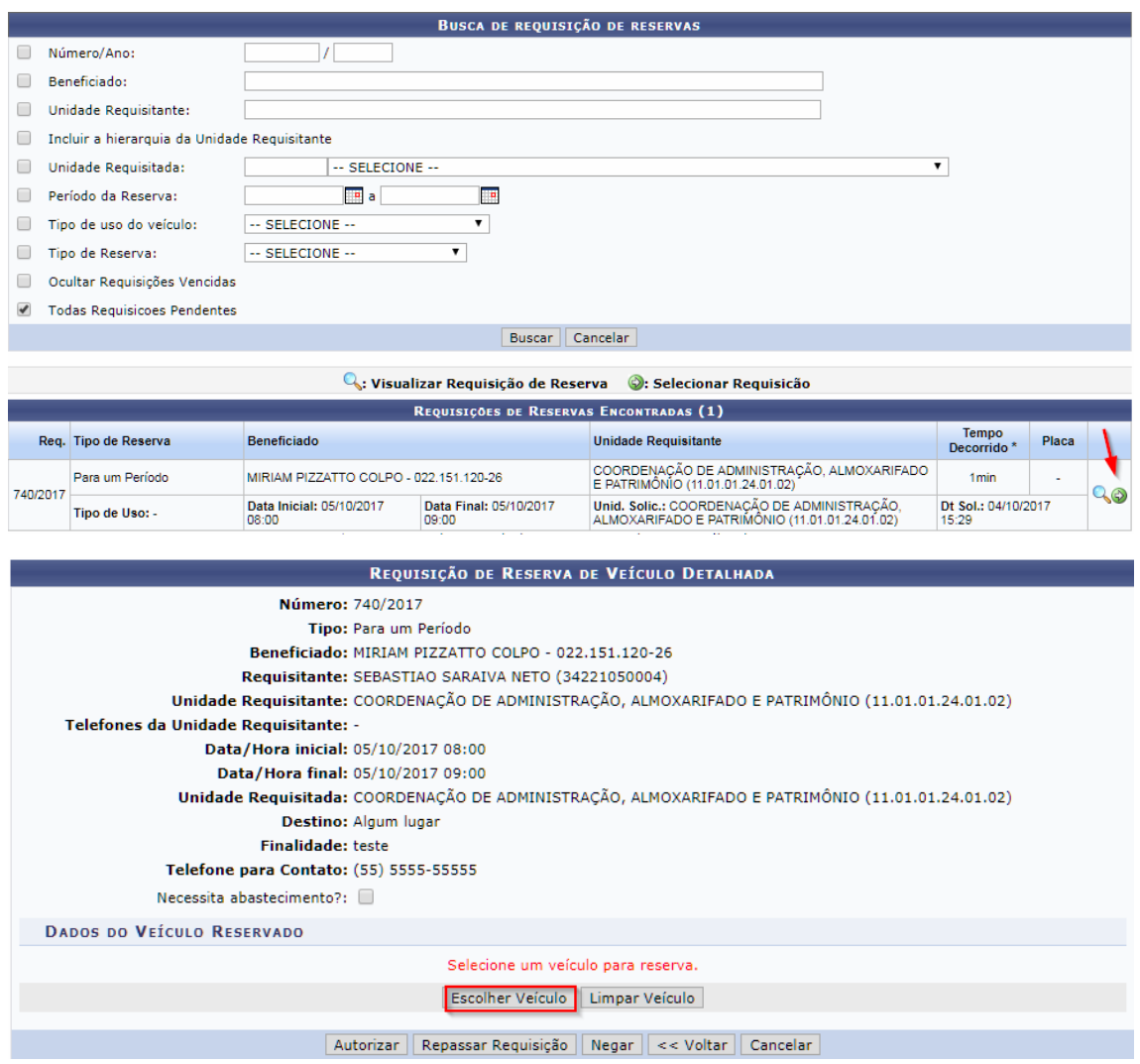

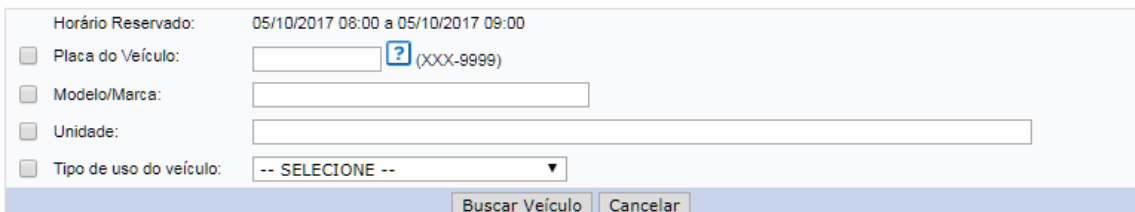

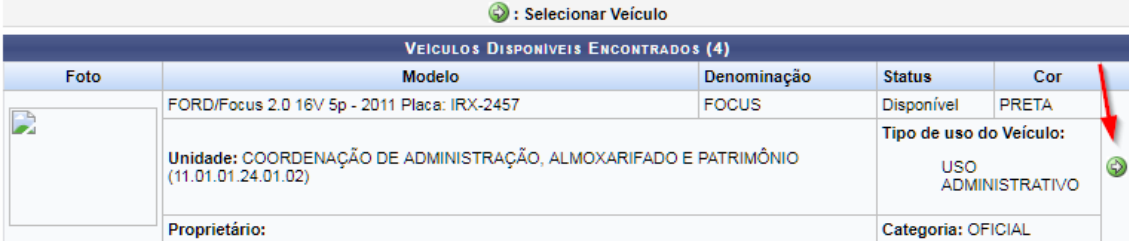

## REQUISIÇÃO DE RESERVA DE VEÍCULO DETALHADA

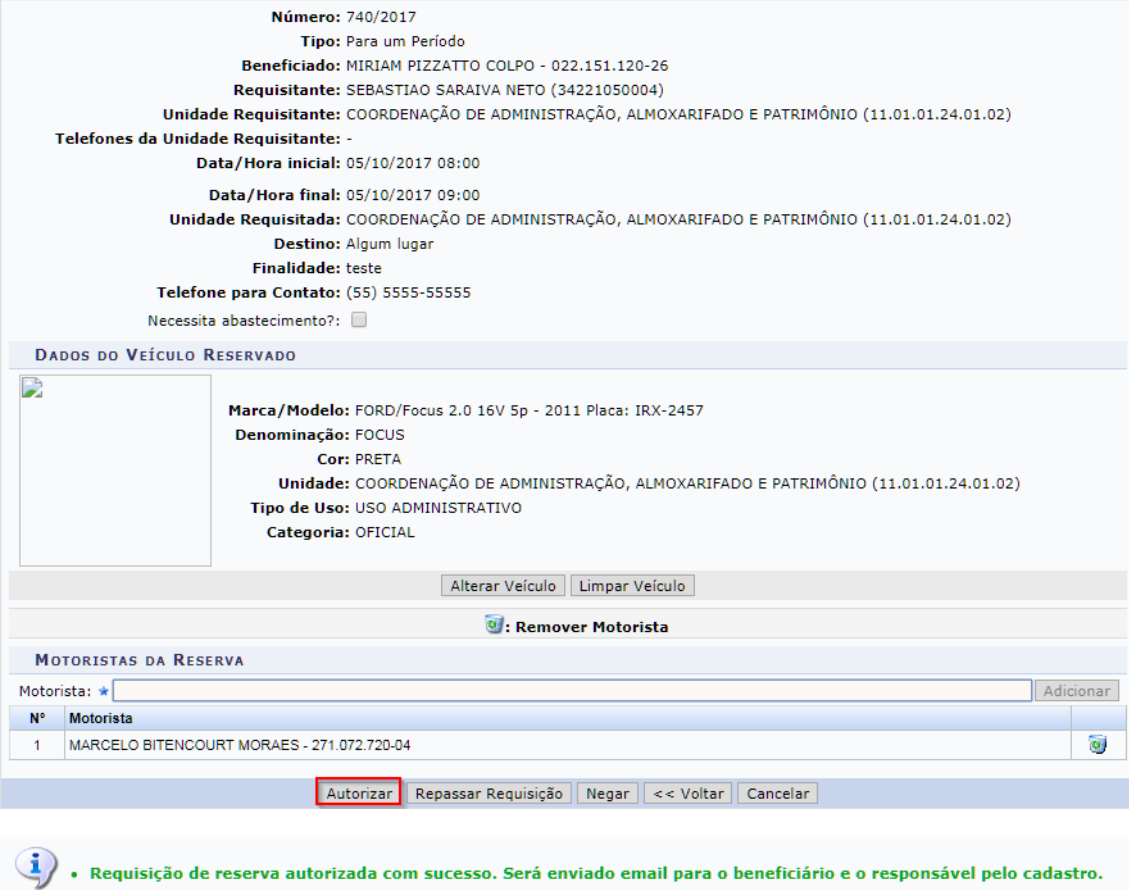

# Odômetro atual do veículo:

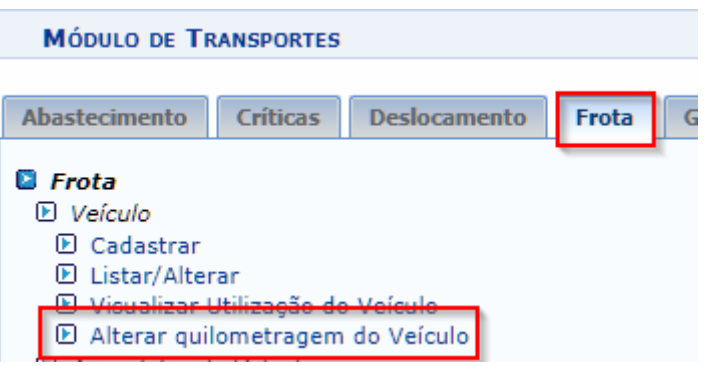

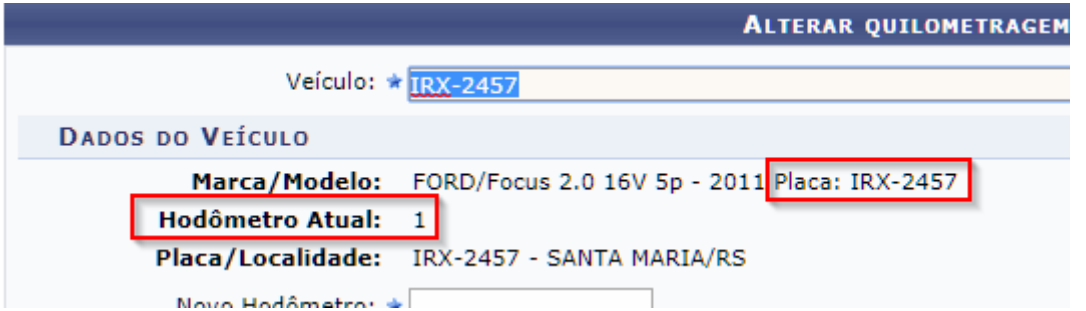

# Seguindo no registro de saído do veículo:

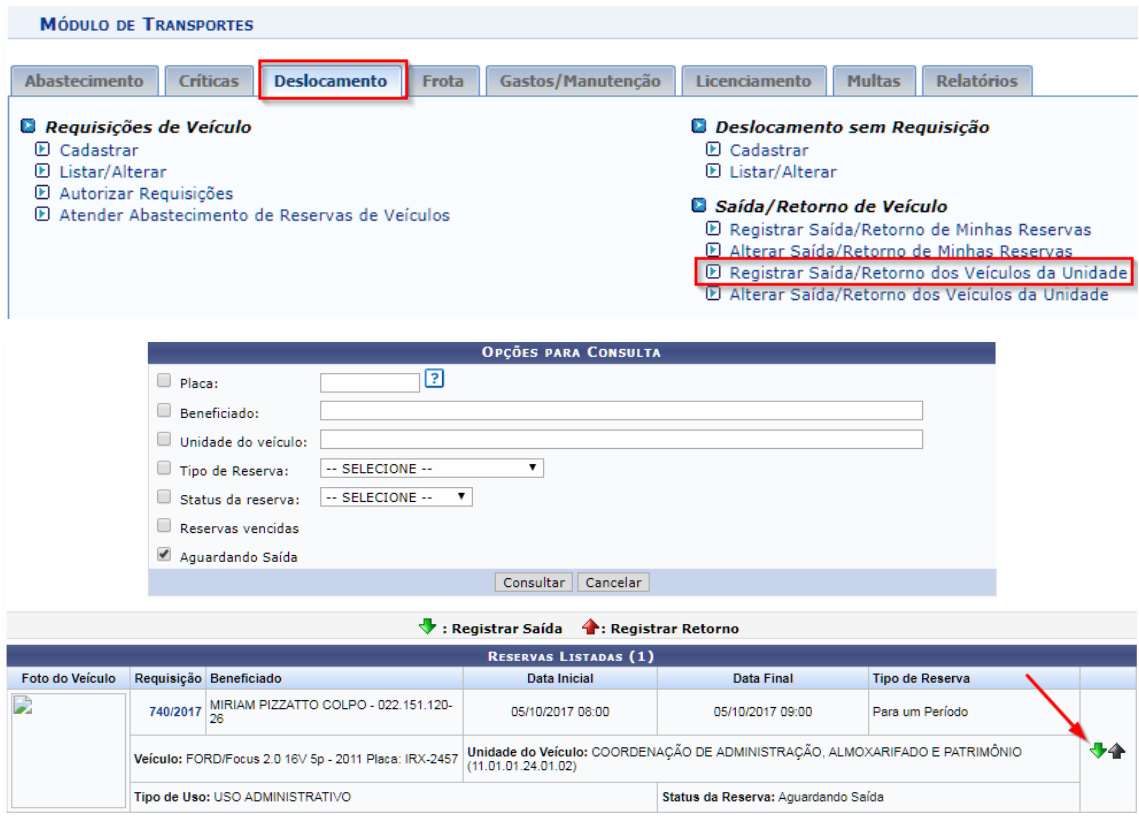

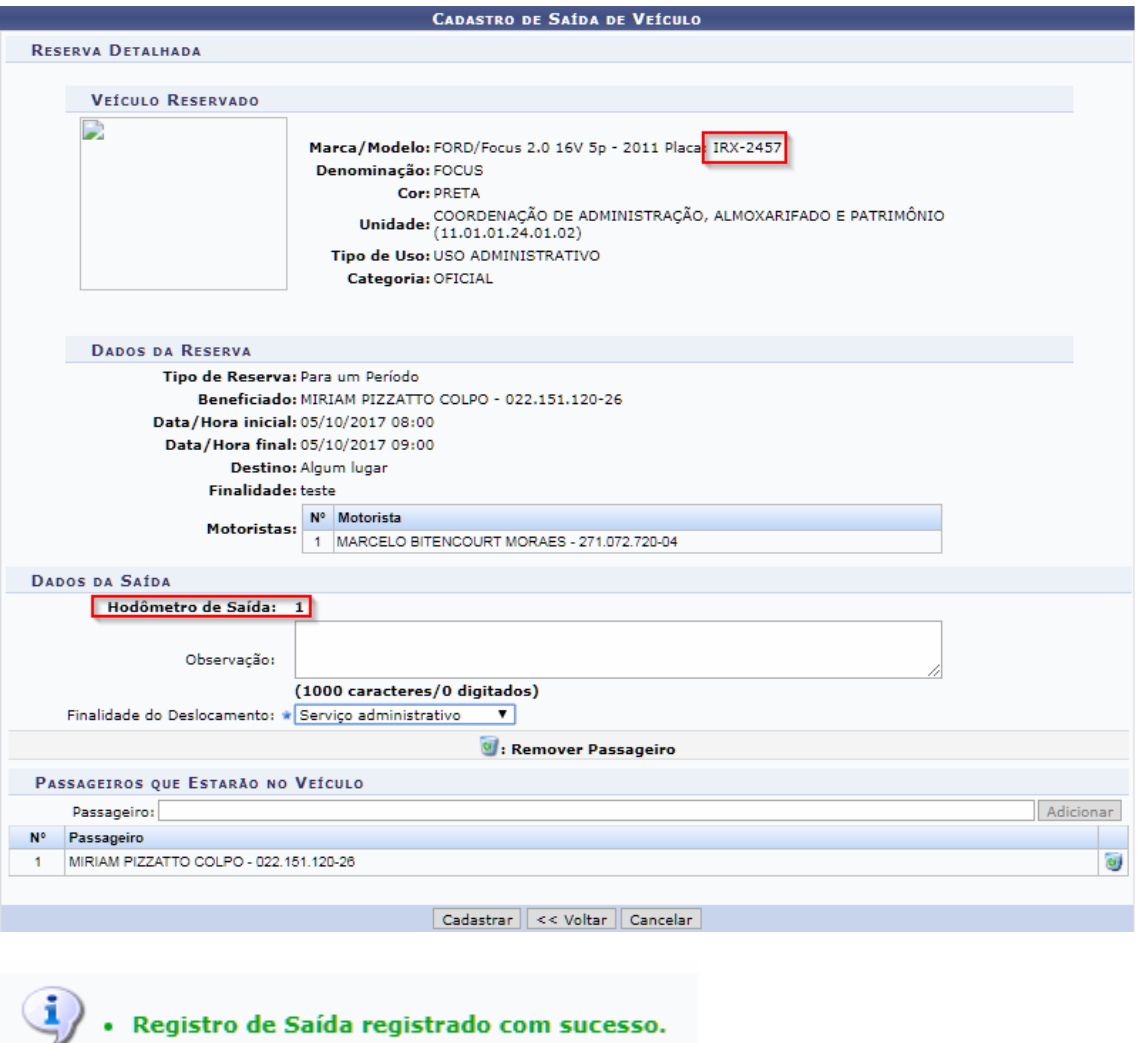

# Em banco, criado uma movimentação:

**SELECT** v.placa, v.odometro\_atual **as** KM\_ATUAL, t.denominacao **as** tipo\_reserva, r.data\_inicial **as**  data\_inicial\_reserva, r.data\_final **as** data\_final\_reserva, mv.data\_cadastro\_saida, mv.odometro\_inicial, mv.data\_cadastro\_retorno, mv.odometro\_final **FROM** transporte.reserva\_veiculo r **inner join** transporte.movimento\_veiculo mv **on** mv.id\_movimento\_veiculo=r.id\_movimento\_veiculo **inner join** transporte.veiculo v **on** v.id\_veiculo=r.id\_veiculo **inner join** transporte.tipo\_uso\_reserva t **on** t.id\_tipo\_uso\_reserva=r.id\_tipo\_uso\_reserva **where** v.placa='IRX-2457' **go**

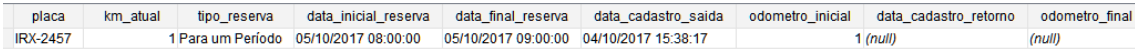

# Registrado o retorno do veículo:

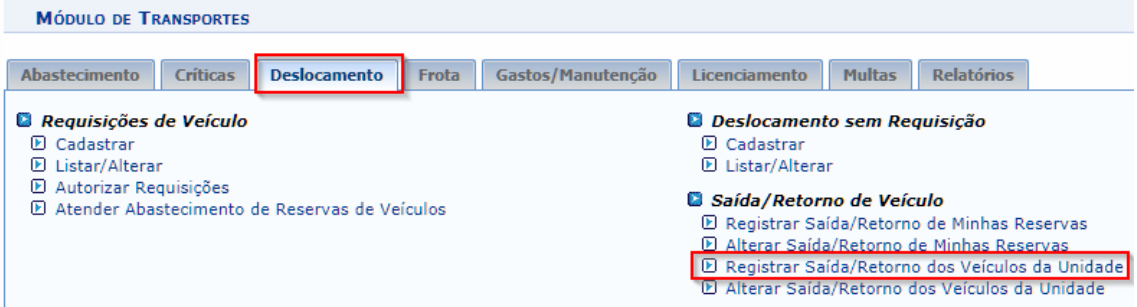

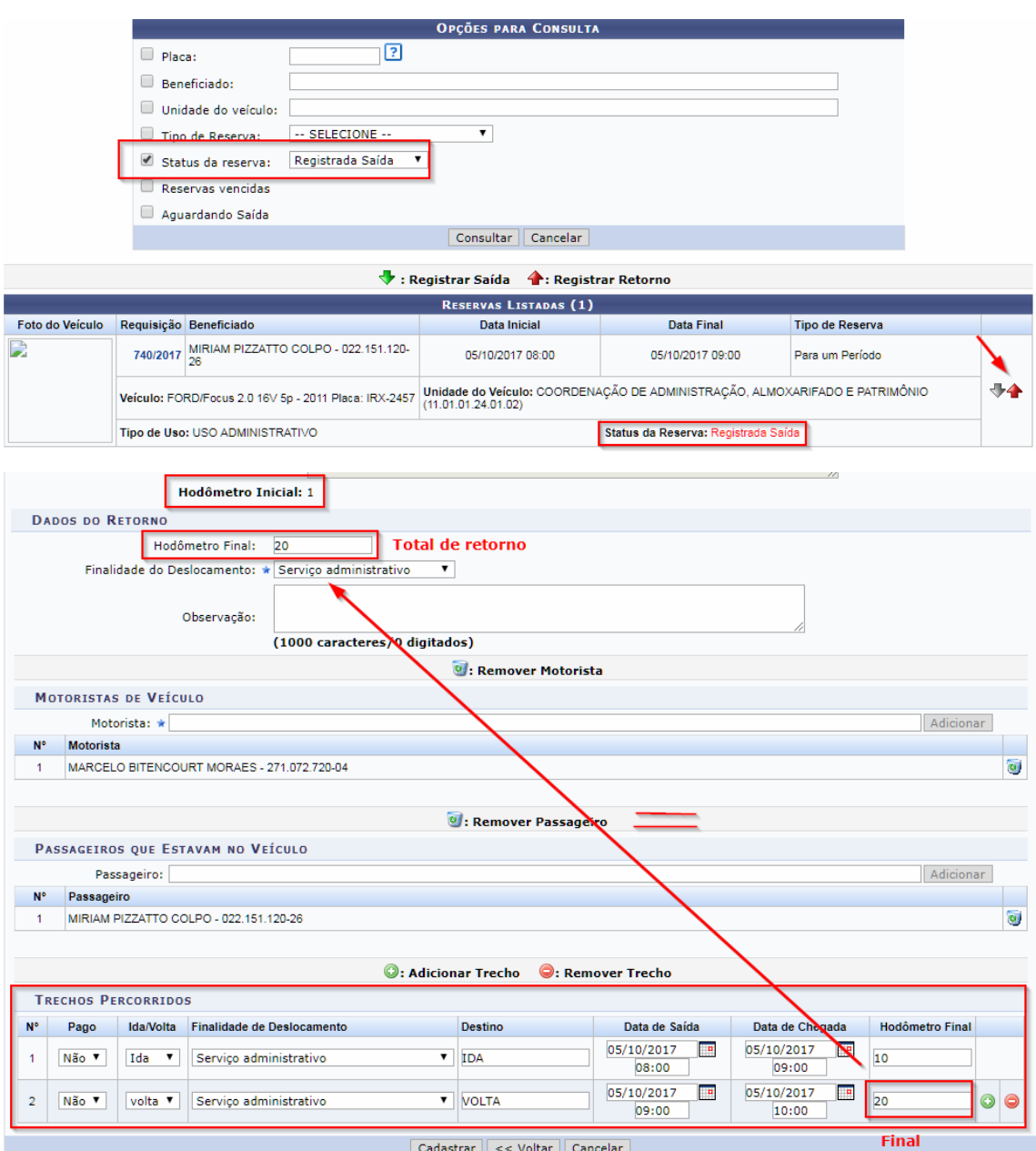

 $\ddot{\mathbf{i}}$  . Registro do retorno do veículo registrado com sucesso.

## Executando a consulta em banco novamente..

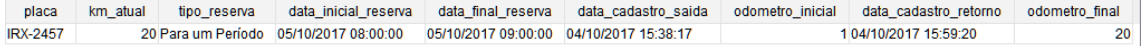

<span id="page-7-0"></span>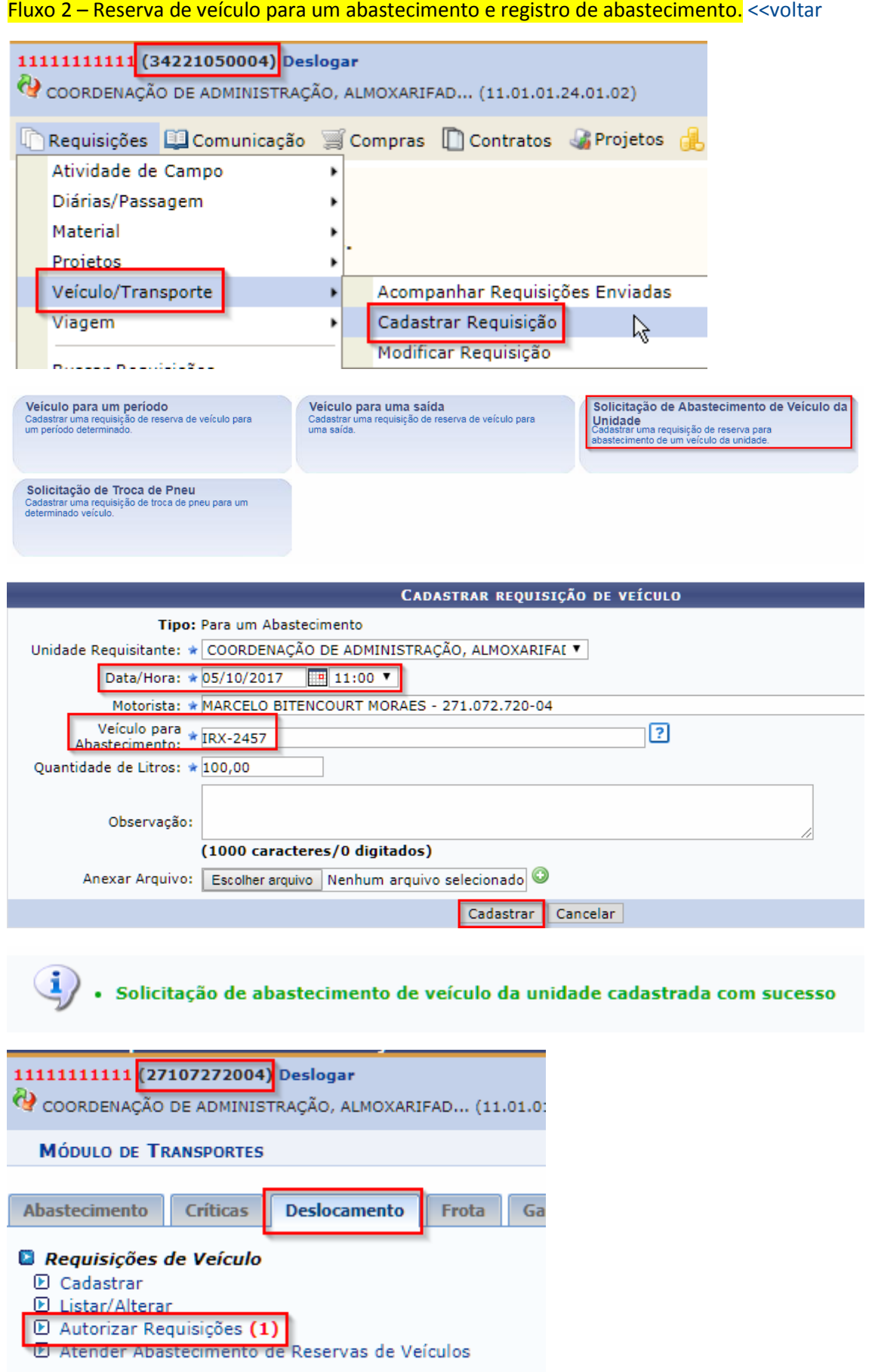

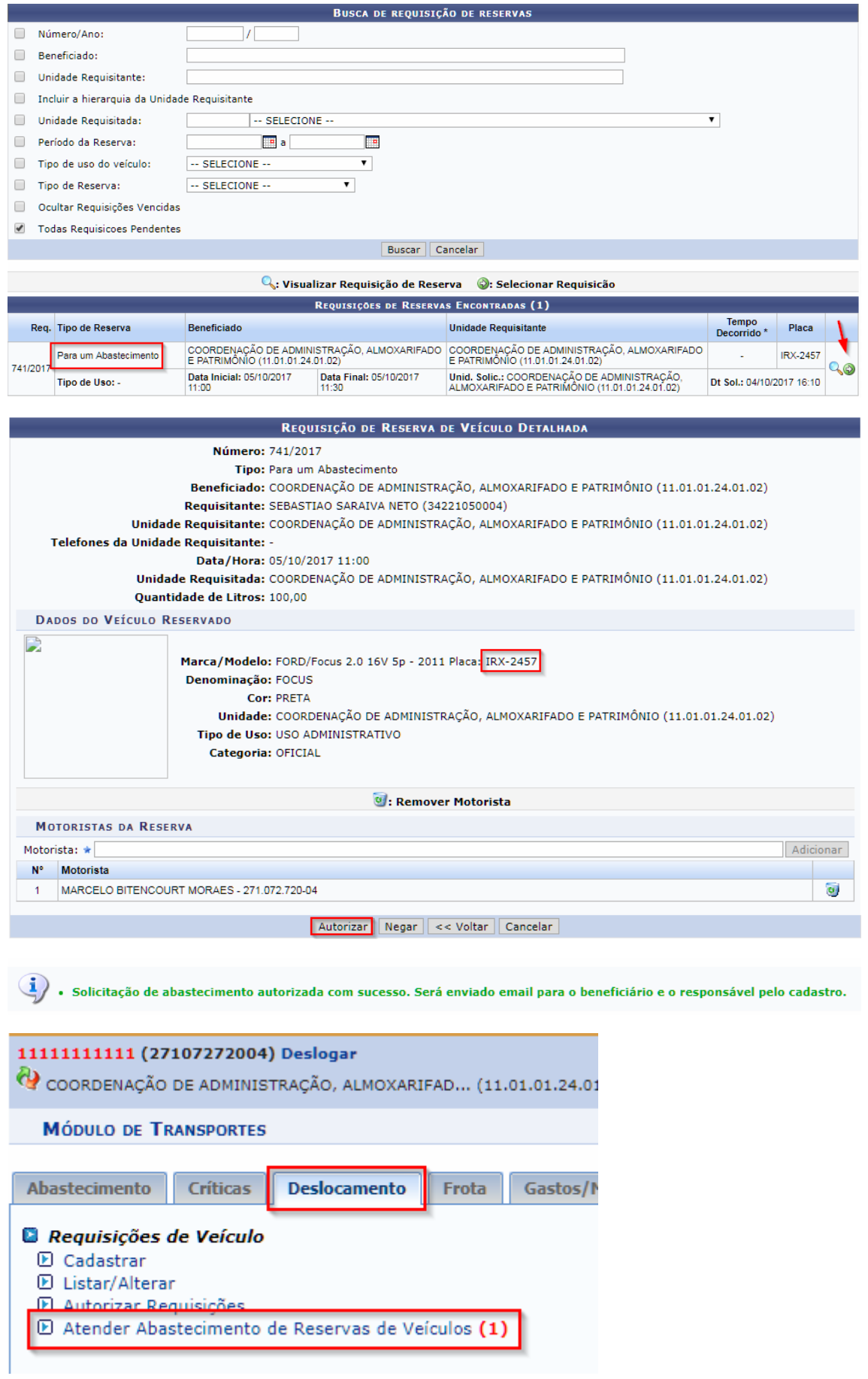

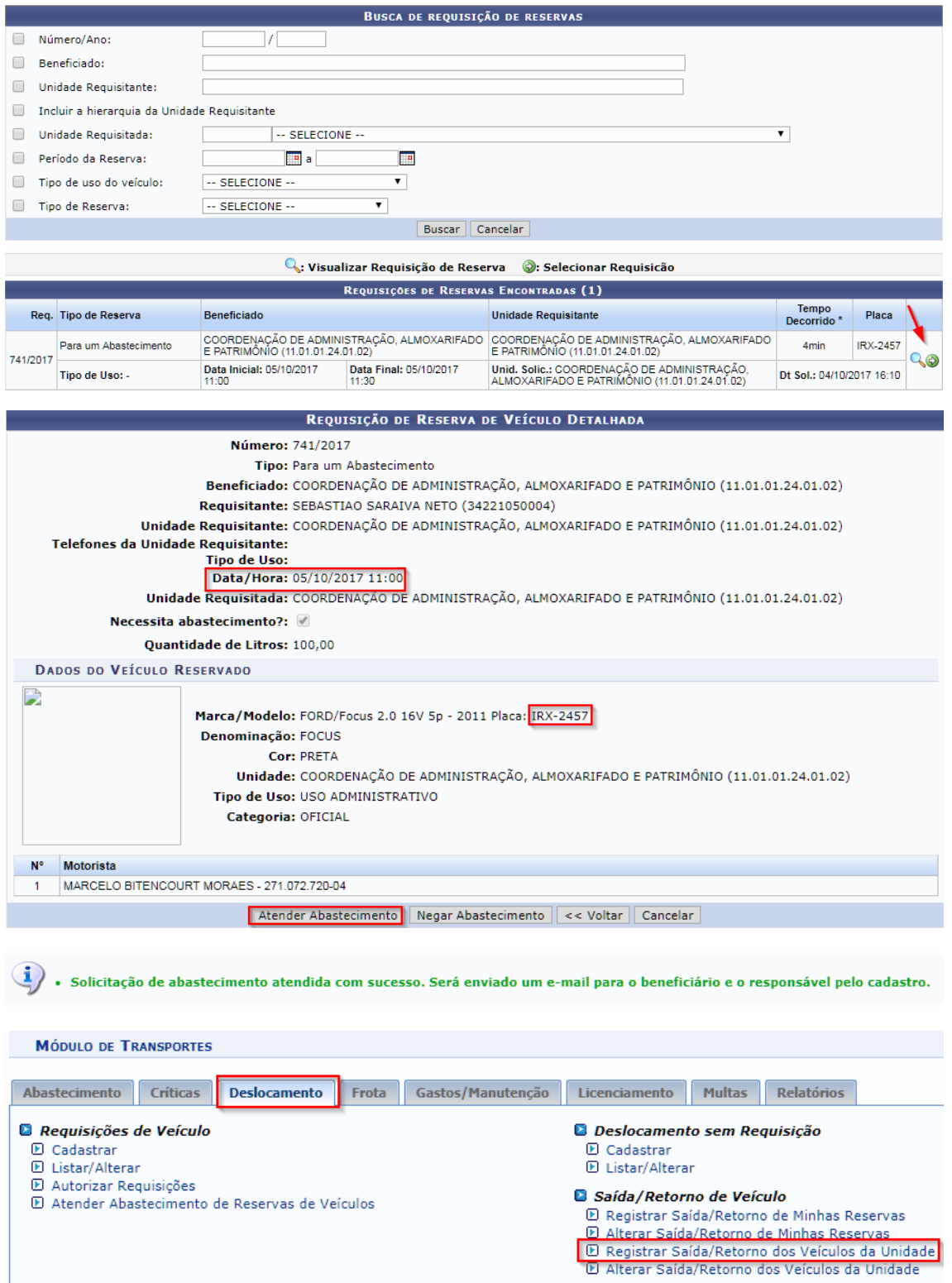

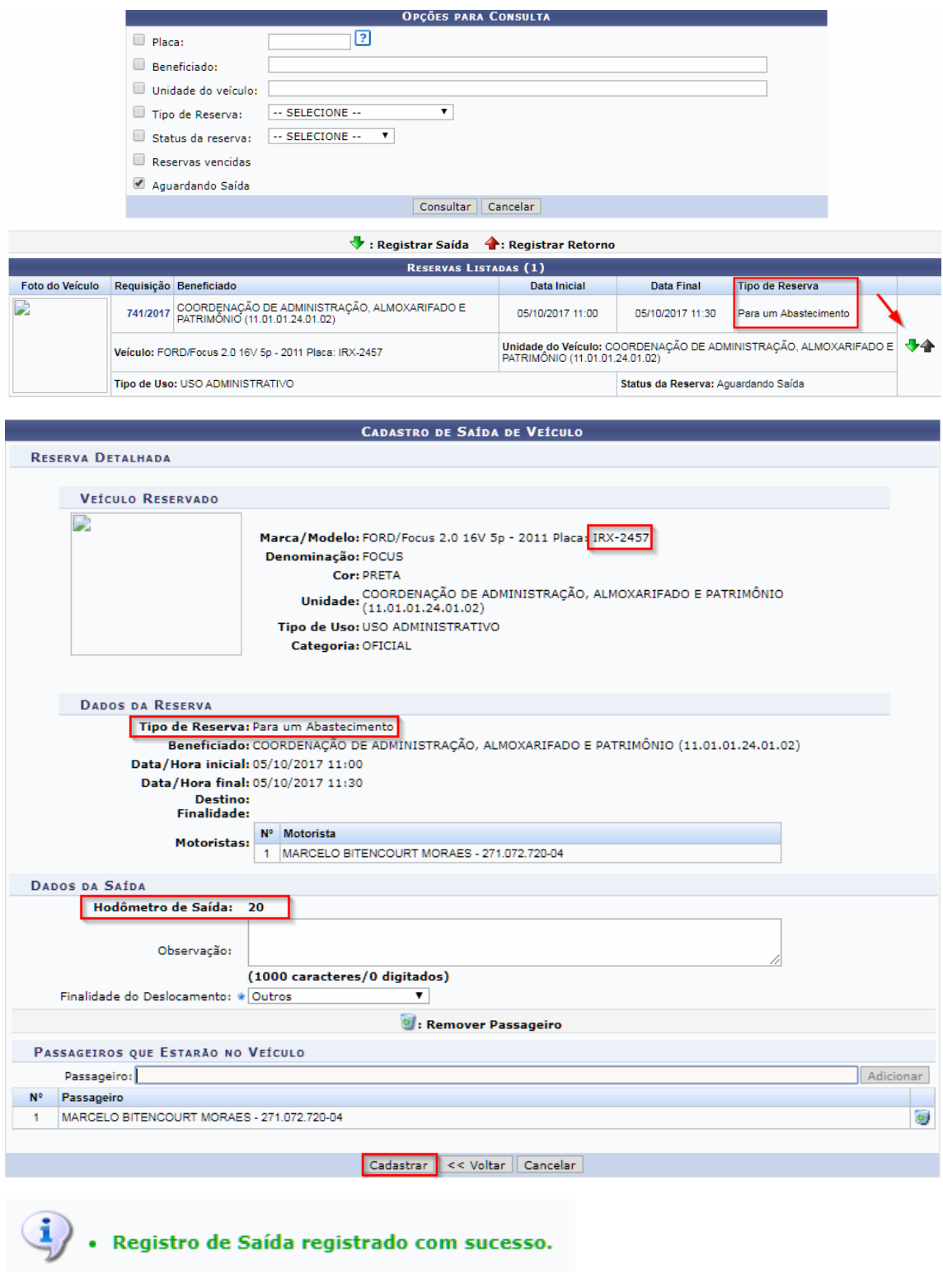

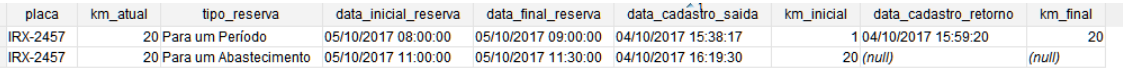

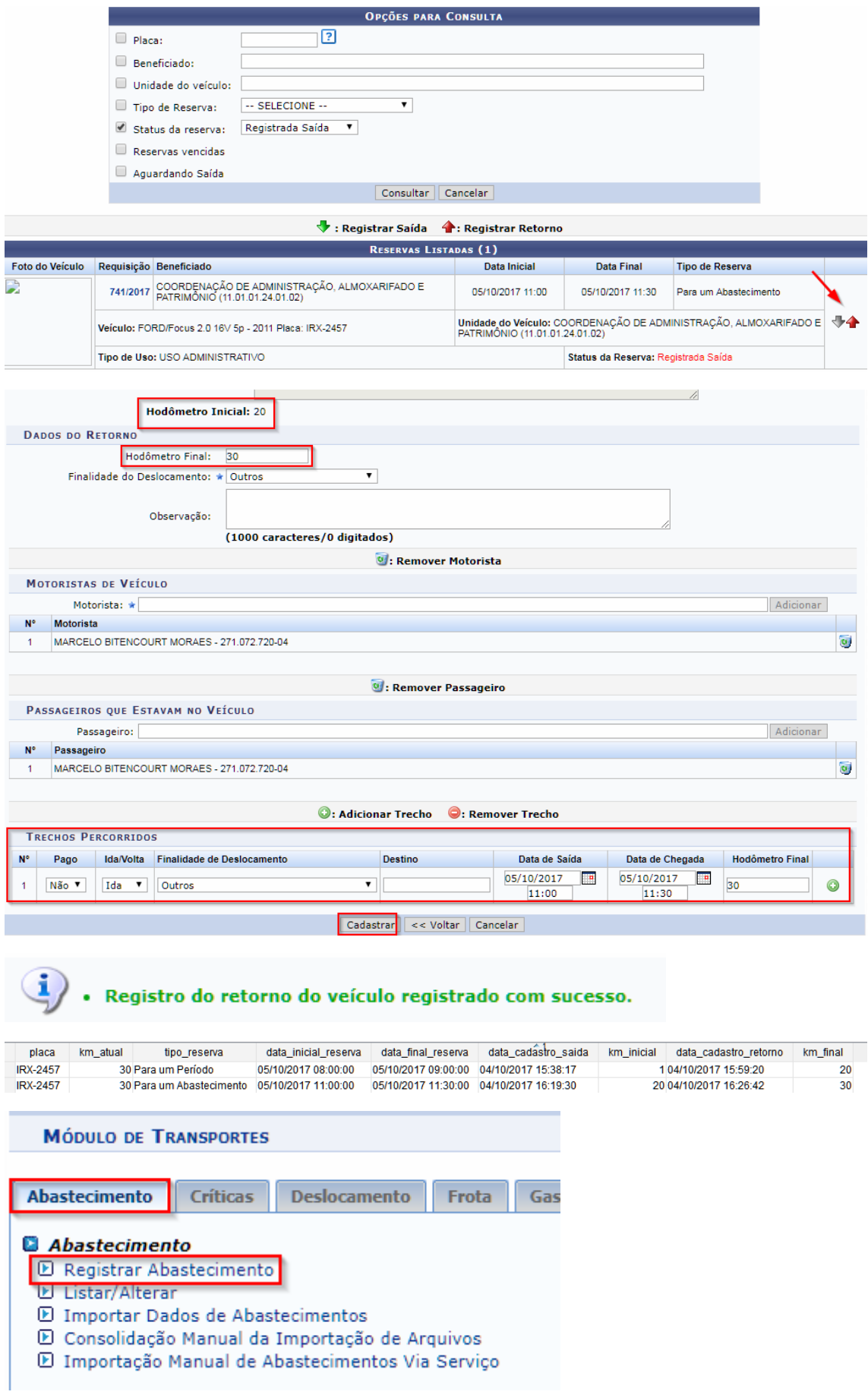

Se tentar colocar uma data superior, mostrará erro:

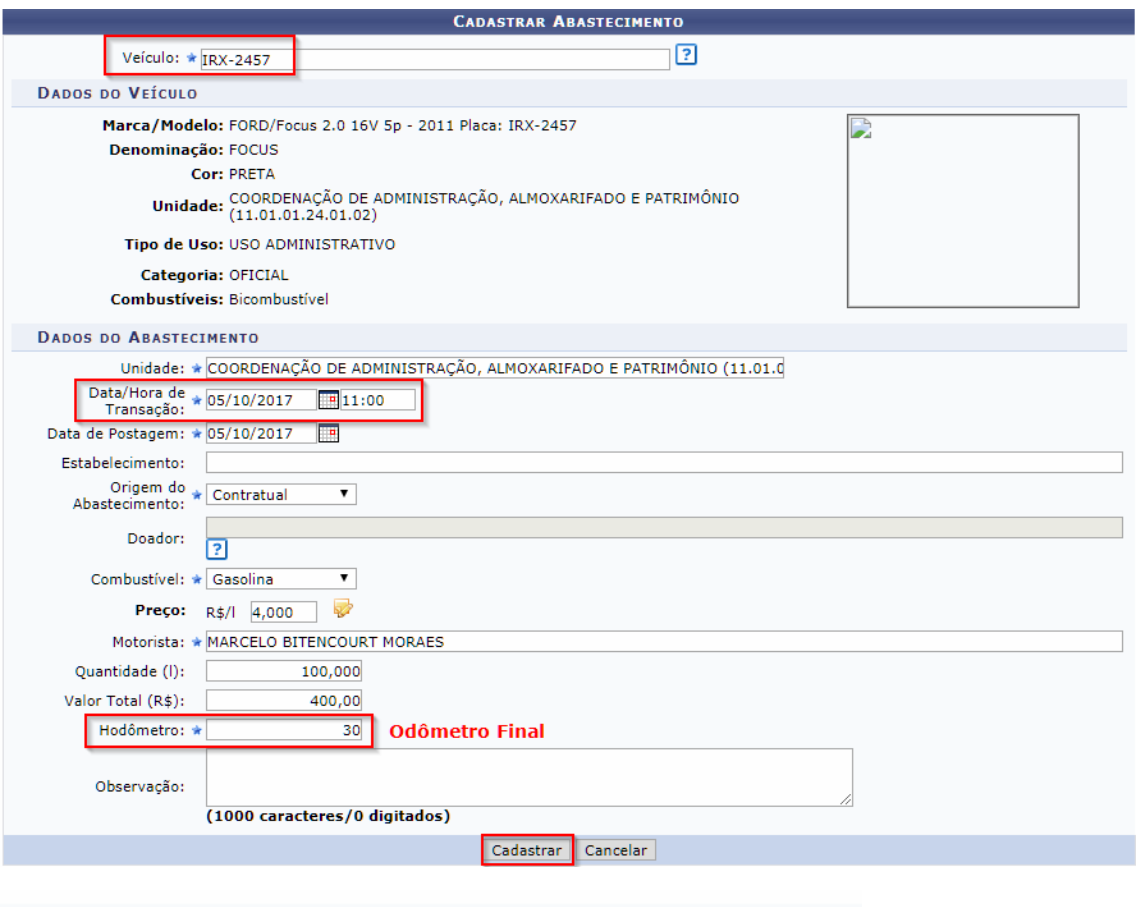

A esta da transação não pode ser superior a data atual.

Especificando a data atual ou anterior a data atual, já que o sistema trata que esse cadastro é feito após o retorno do veículo.

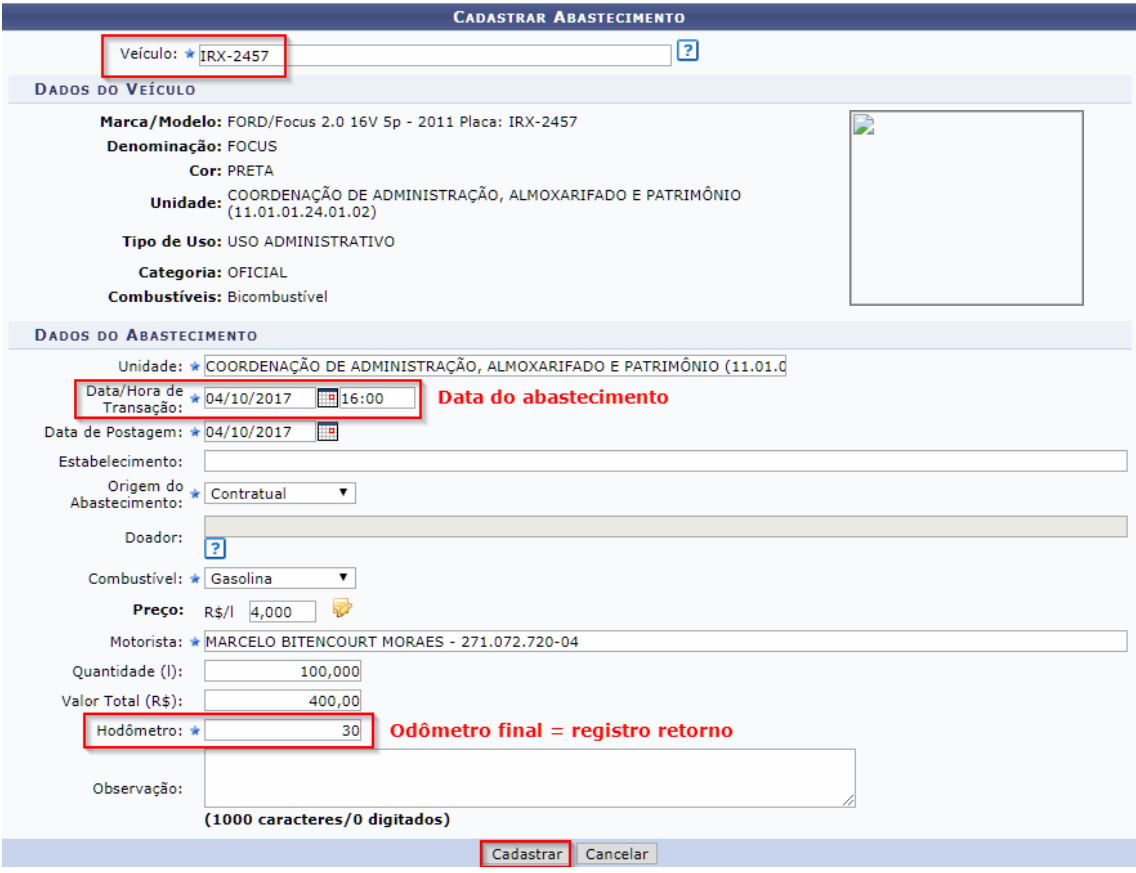

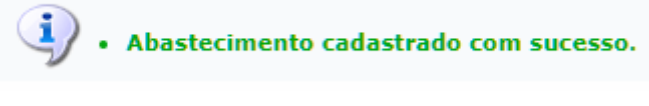

 $\sim$ 

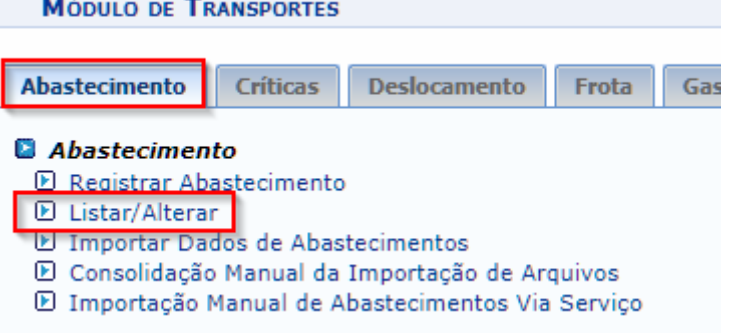

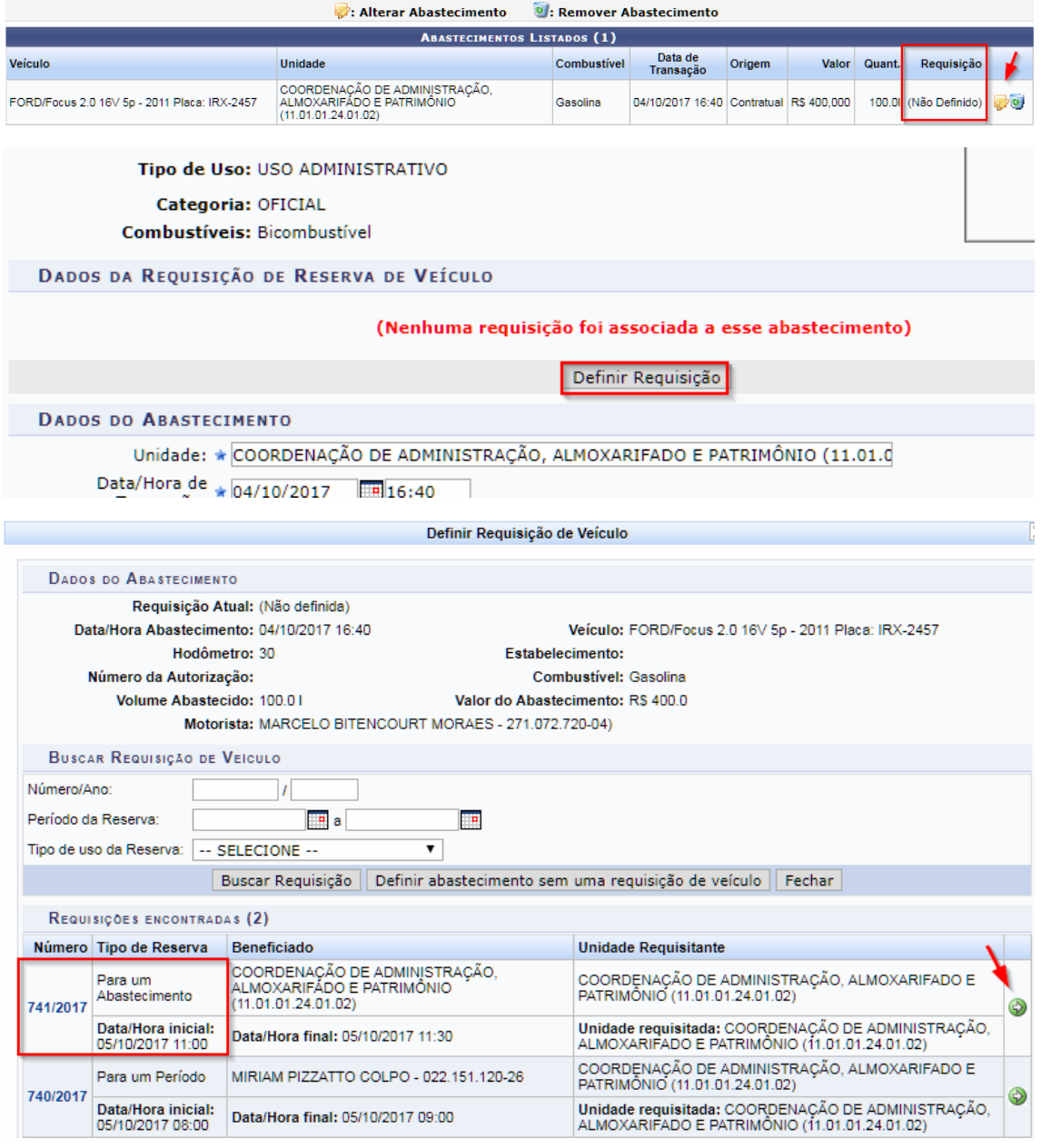

A alteração para a requisição 741/2017 foi realizada com sucesso. A unidade que irá custear o abastecimento será a COORDENAÇÃO DE<br>ADMINISTRAÇÃO, ALMOXARIFADO E PATRIMÔNIO (11.01.01.24.01.02).

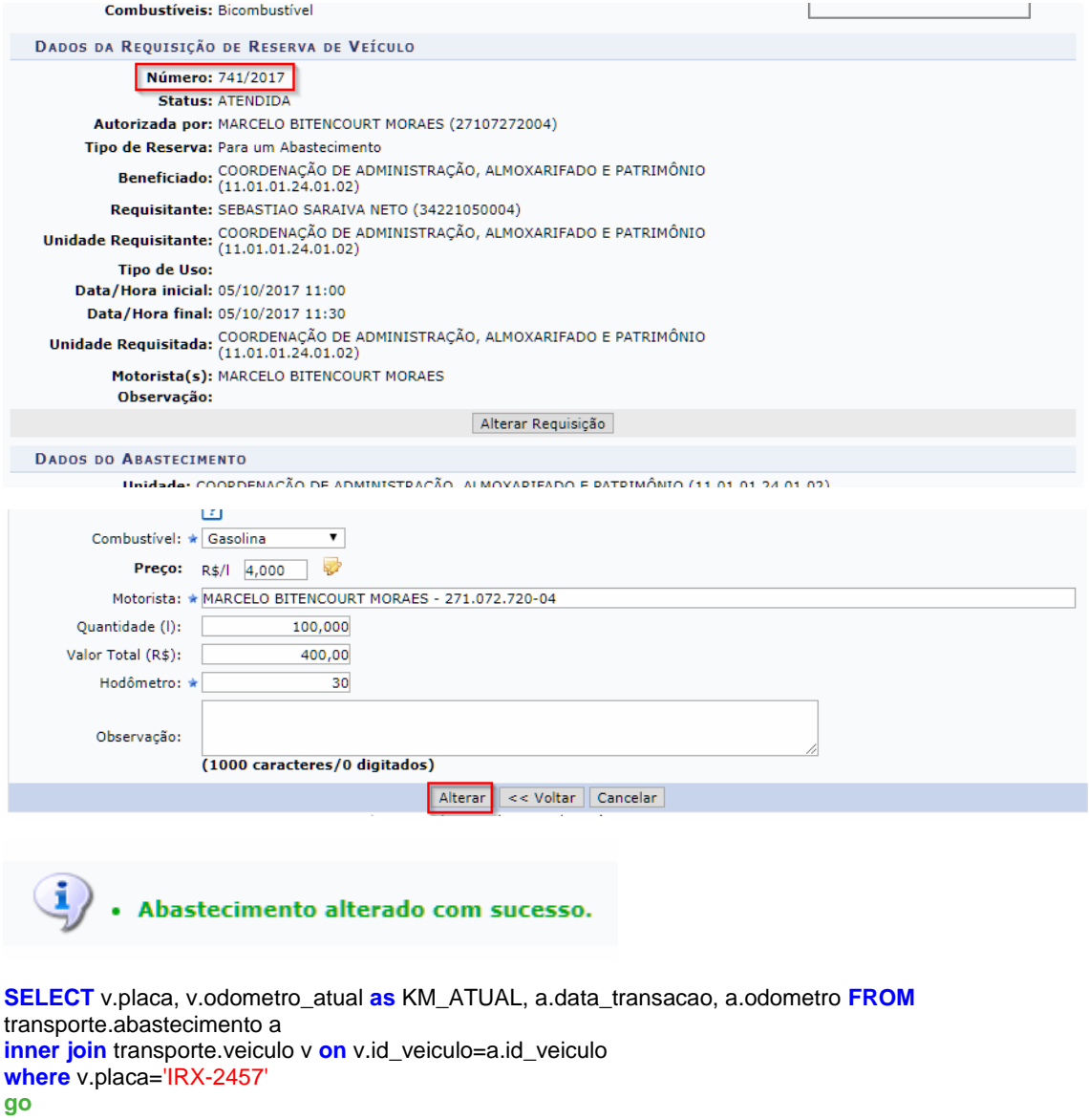

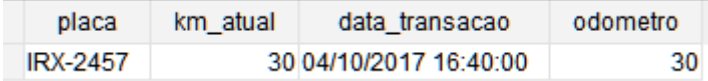

<span id="page-15-0"></span>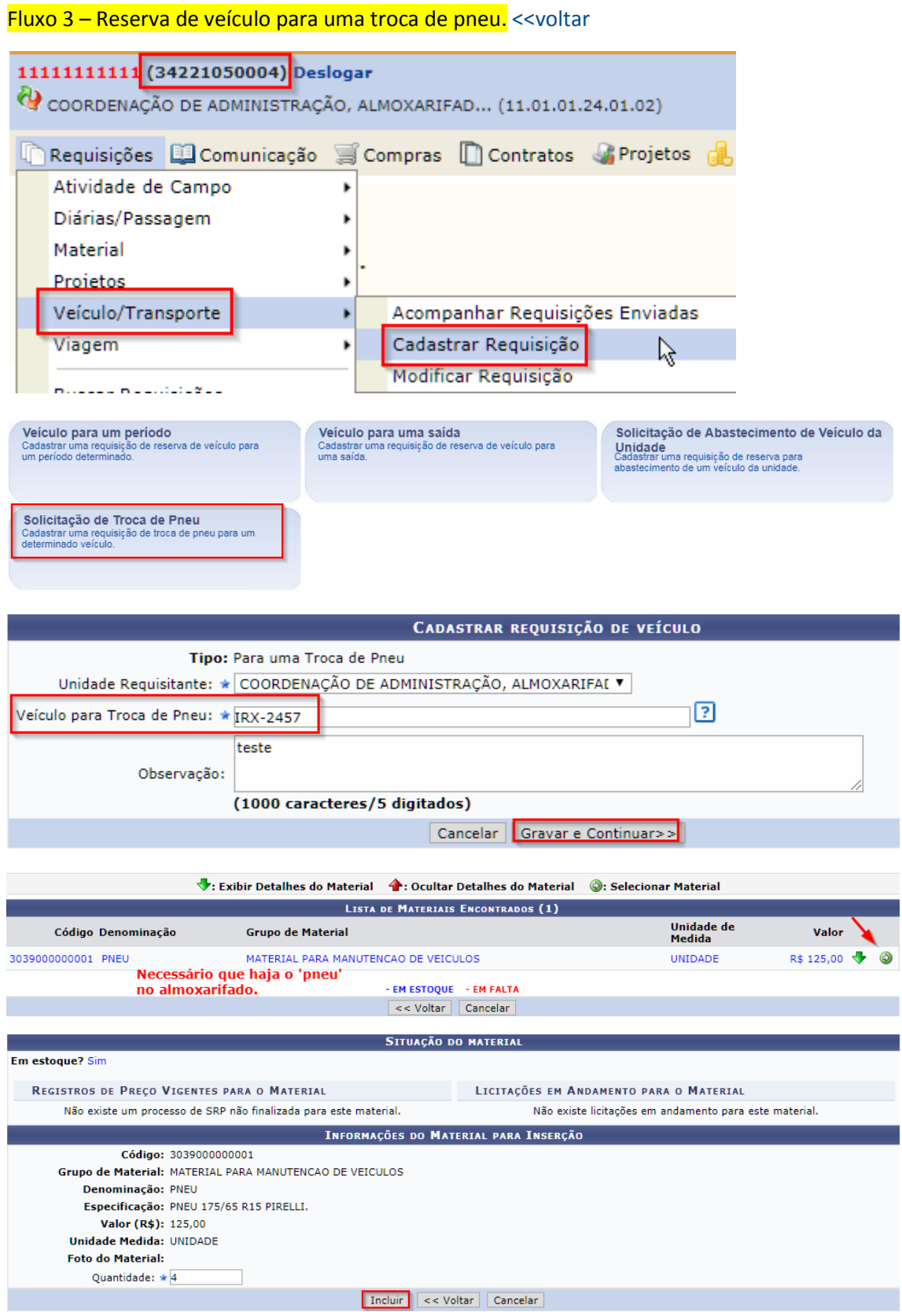

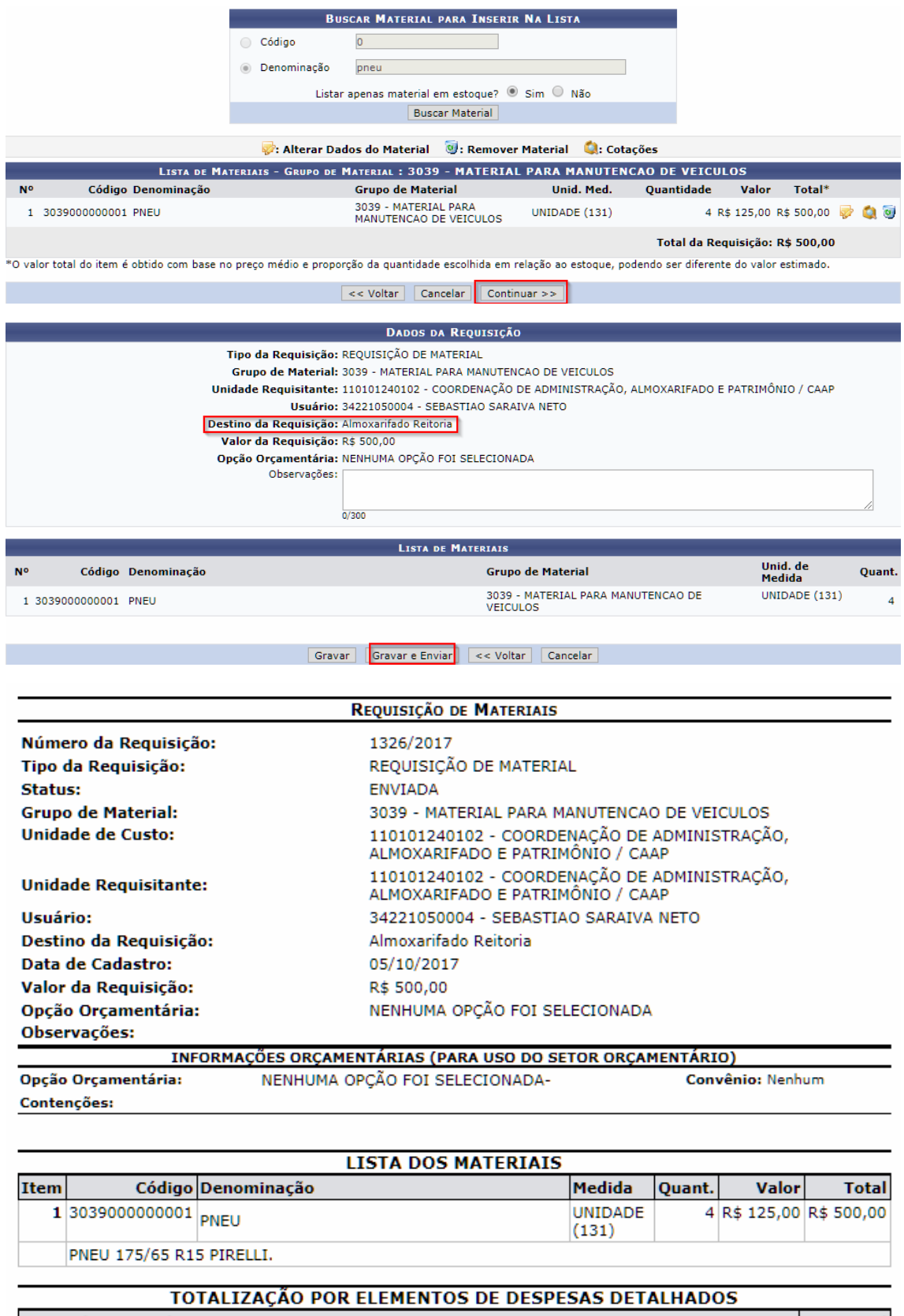

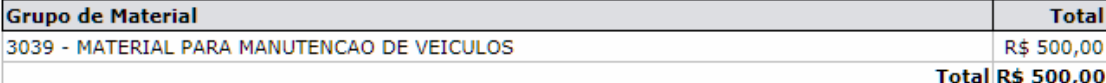

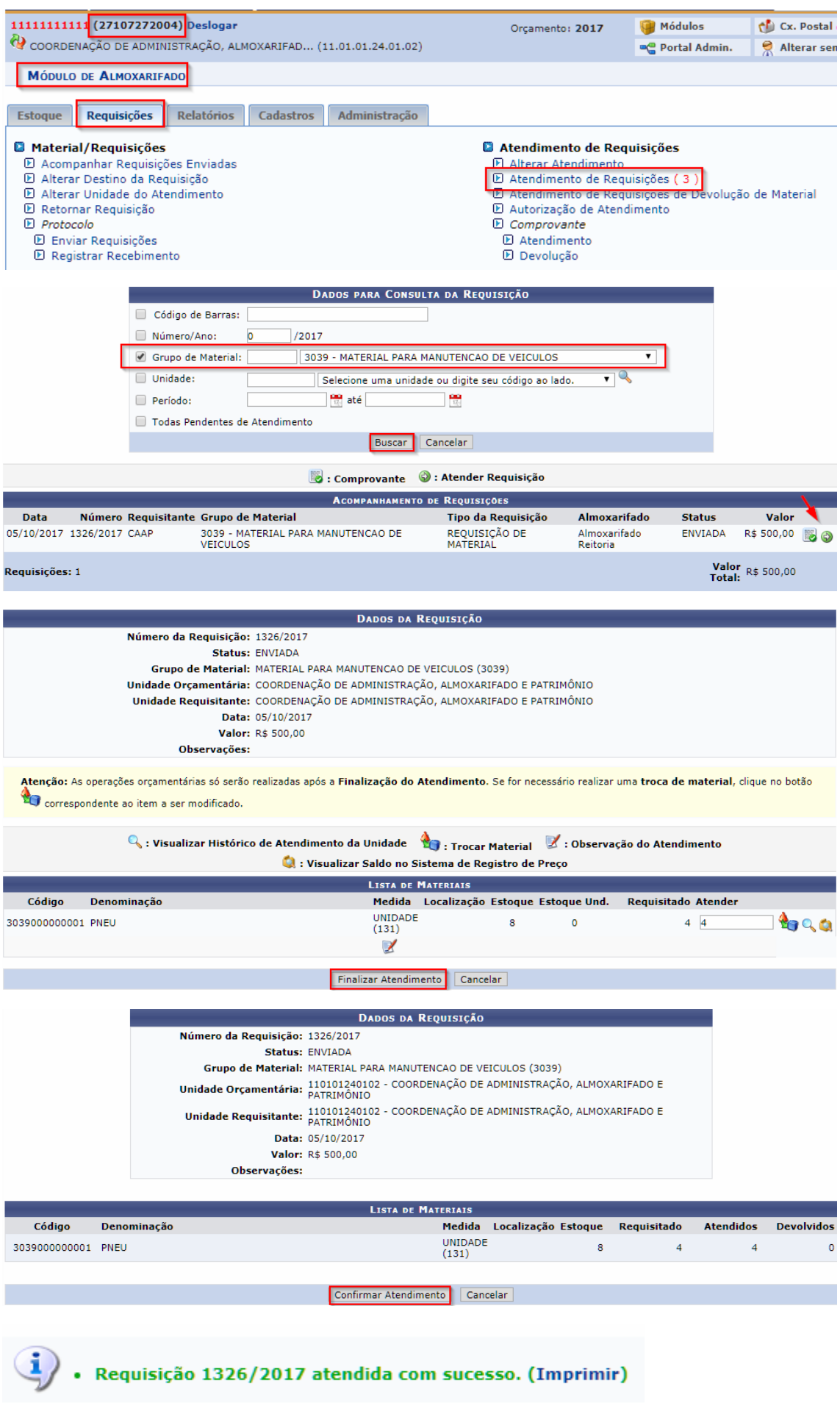

Após isso, o fluxo continua no módulo Transportes, sendo necessário a autorização de saída e retorno do veículo.

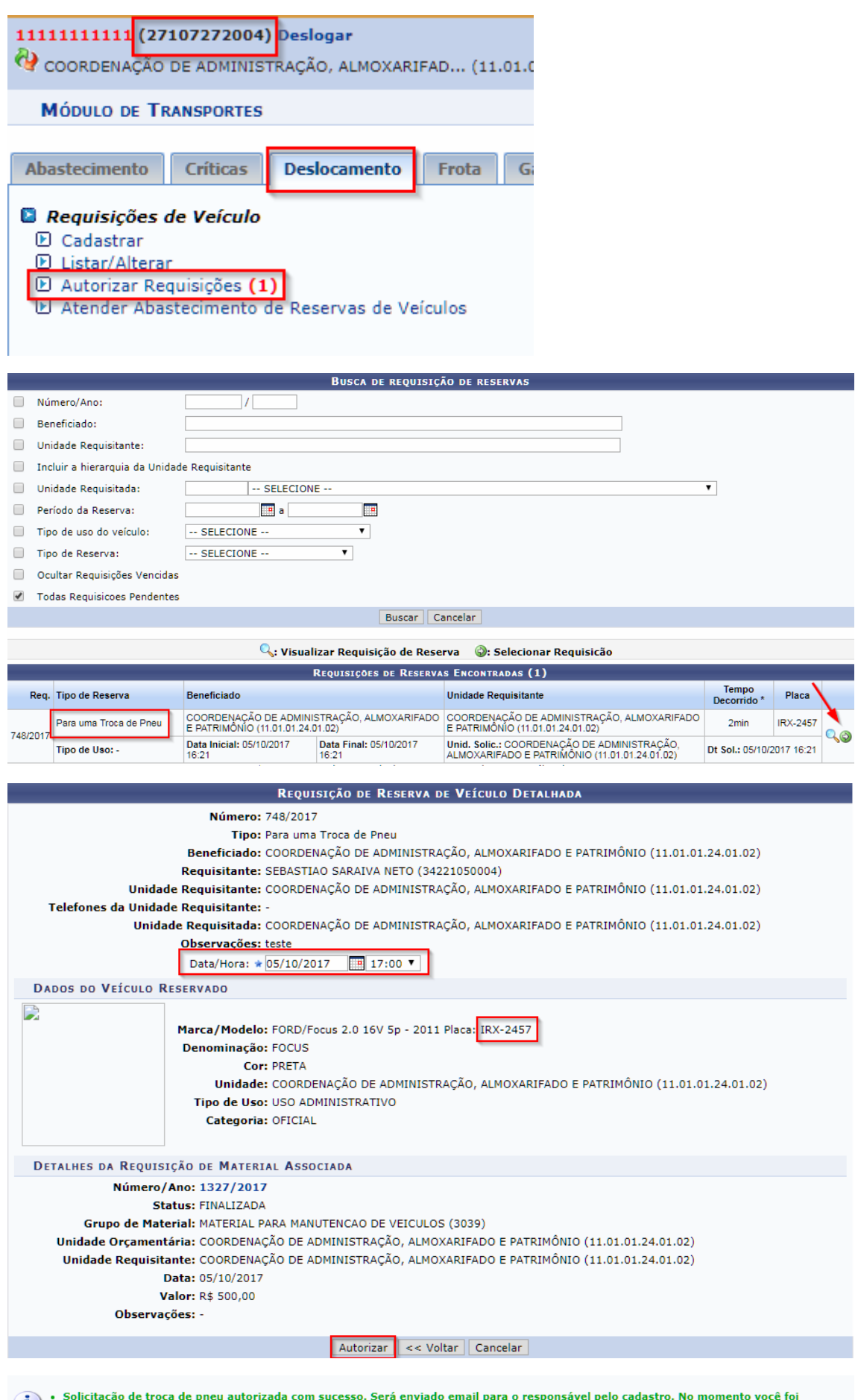

Solicitação de troca de pneu autorizada com sucesso. Será enviado email para o responsável pelo cadastro. No momento você foi diferencia de preu,<br>direcionado para o cadastro de uma manutenção do veículo, onde os dados já f

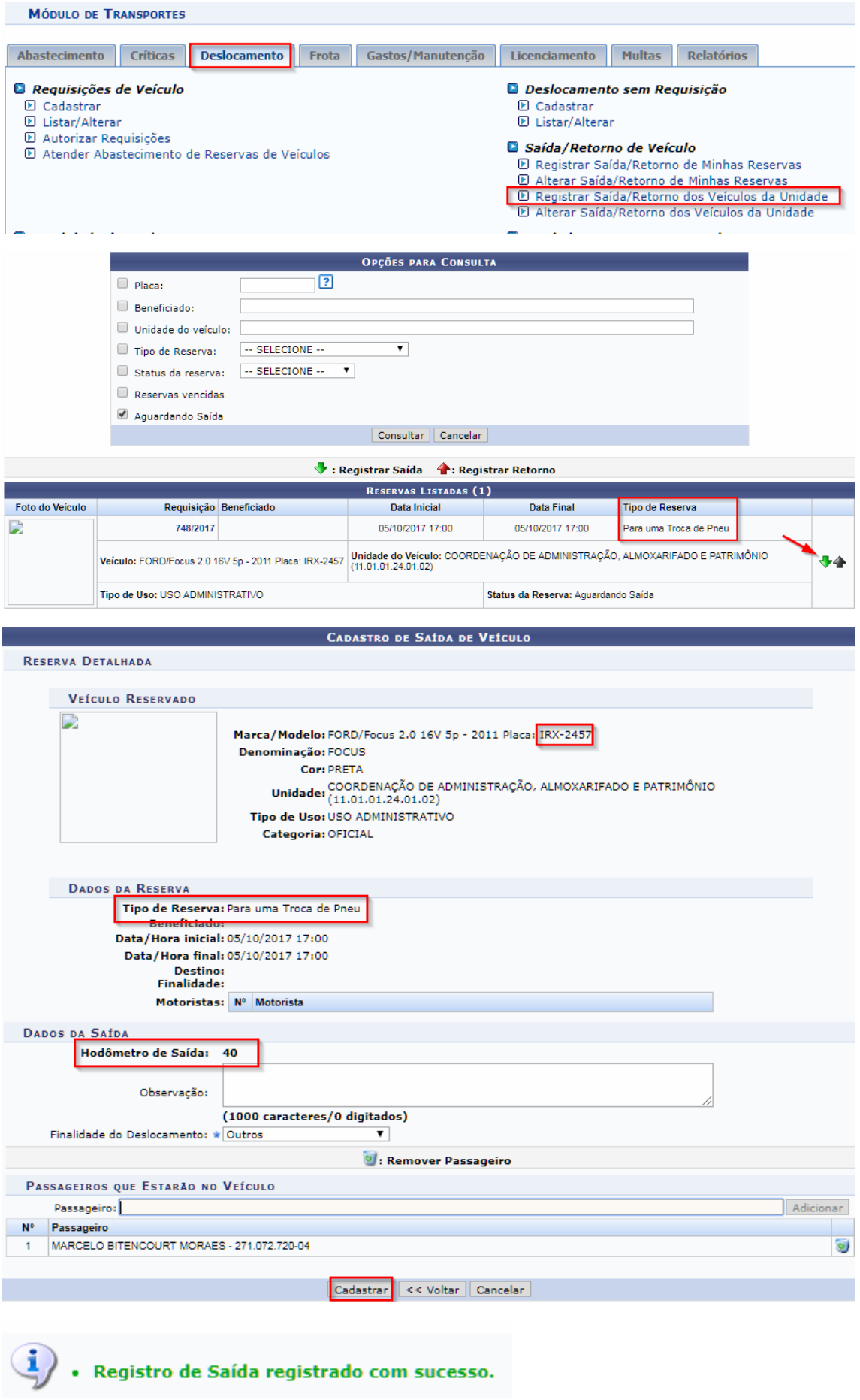

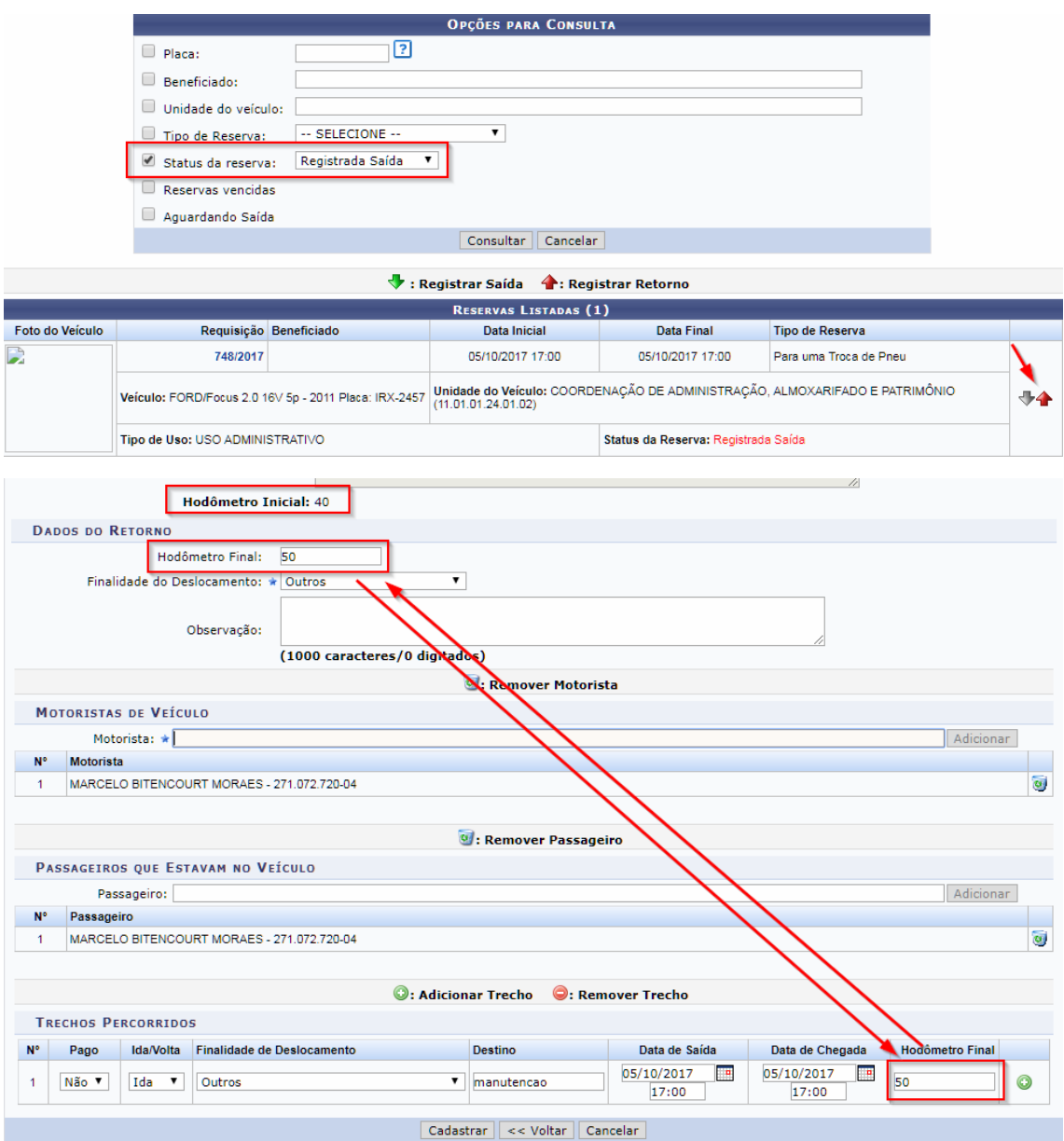

 $\ddot{\mathbf{i}}$  . Registro do retorno do veículo registrado com sucesso.

# <span id="page-21-0"></span>Fluxo 4 - Cadastro de manutenção. << voltar

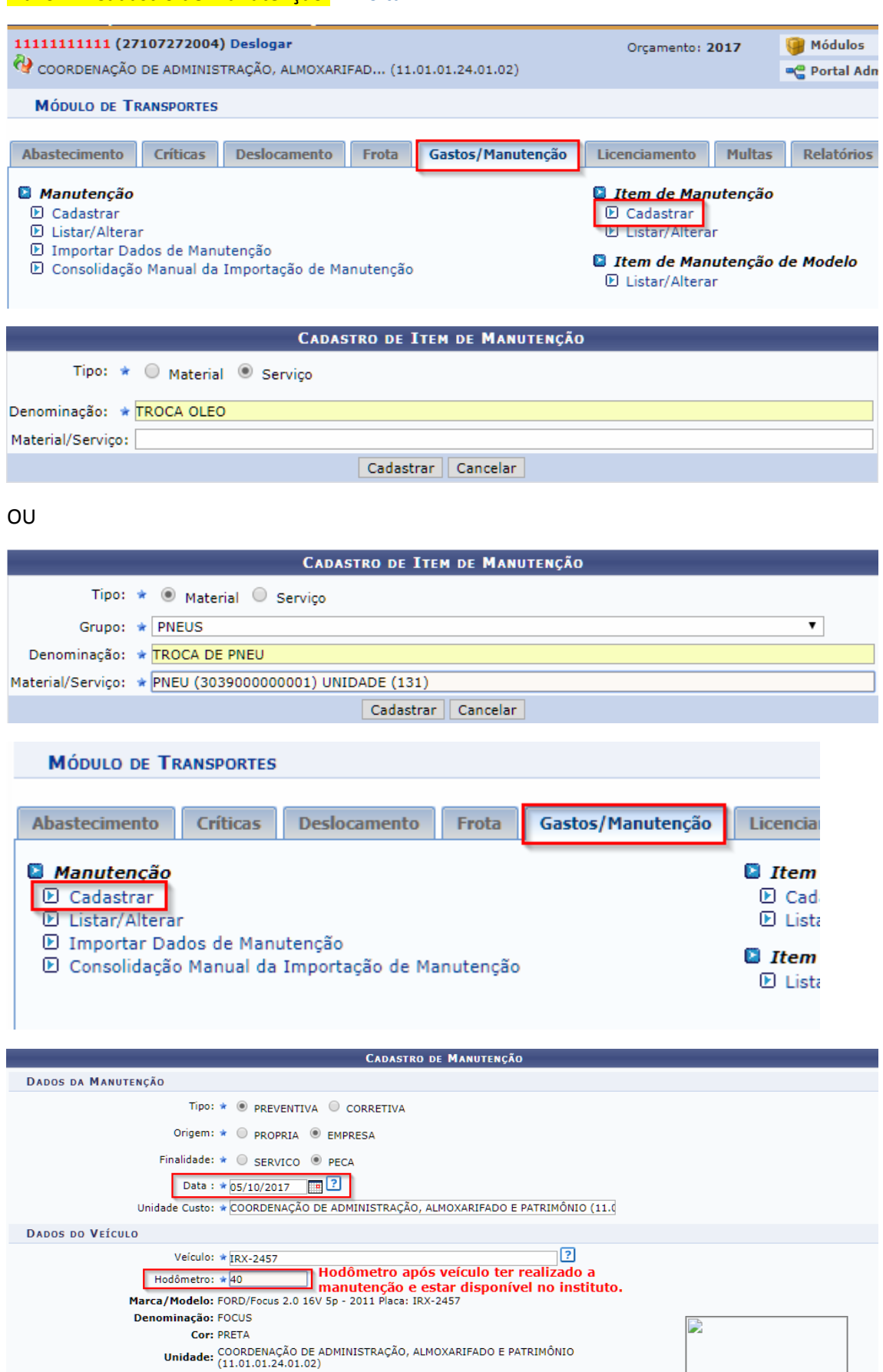

Tipo de Uso: USO ADMINISTRATIVO

Categoria: OFICIAL Propriedade: PRÓPRIO

Ano de Fabricação: 2011 Tombamento: 708099

8: Buscar Nota Fiscal 8: Limpar Nota Fiscal

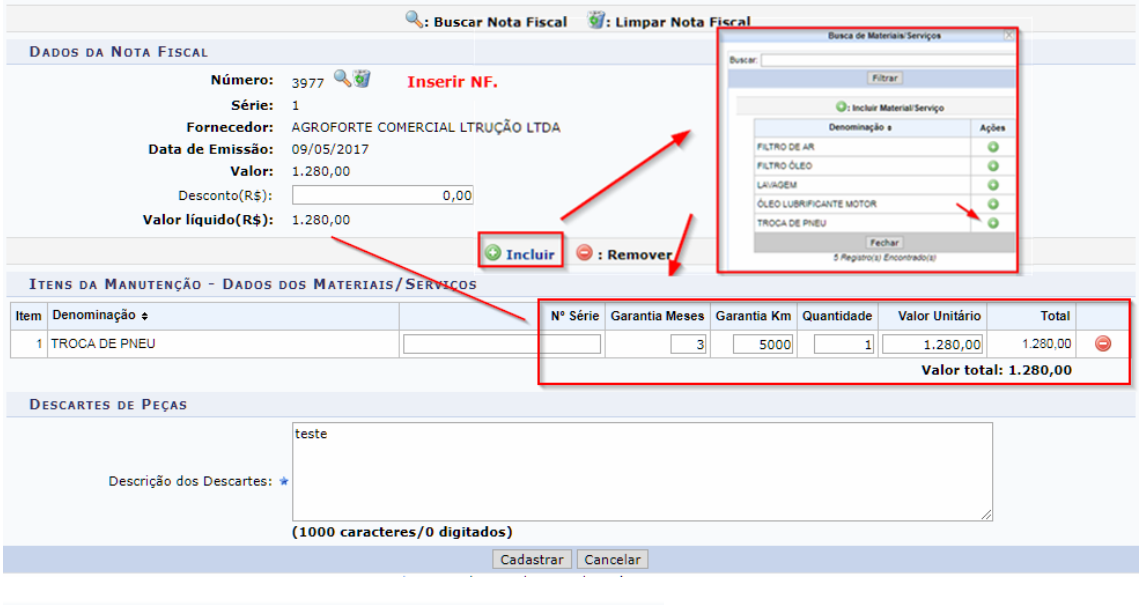

 $\ddot{=}$  . Manutenção cadastrado(a) com sucesso!

Consultando o odômetro do veículo, é possível ver que o odômetro atual mudou normalmente:

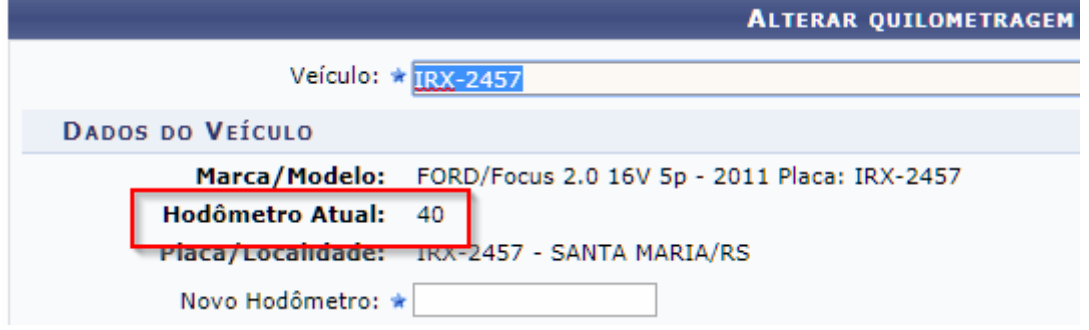

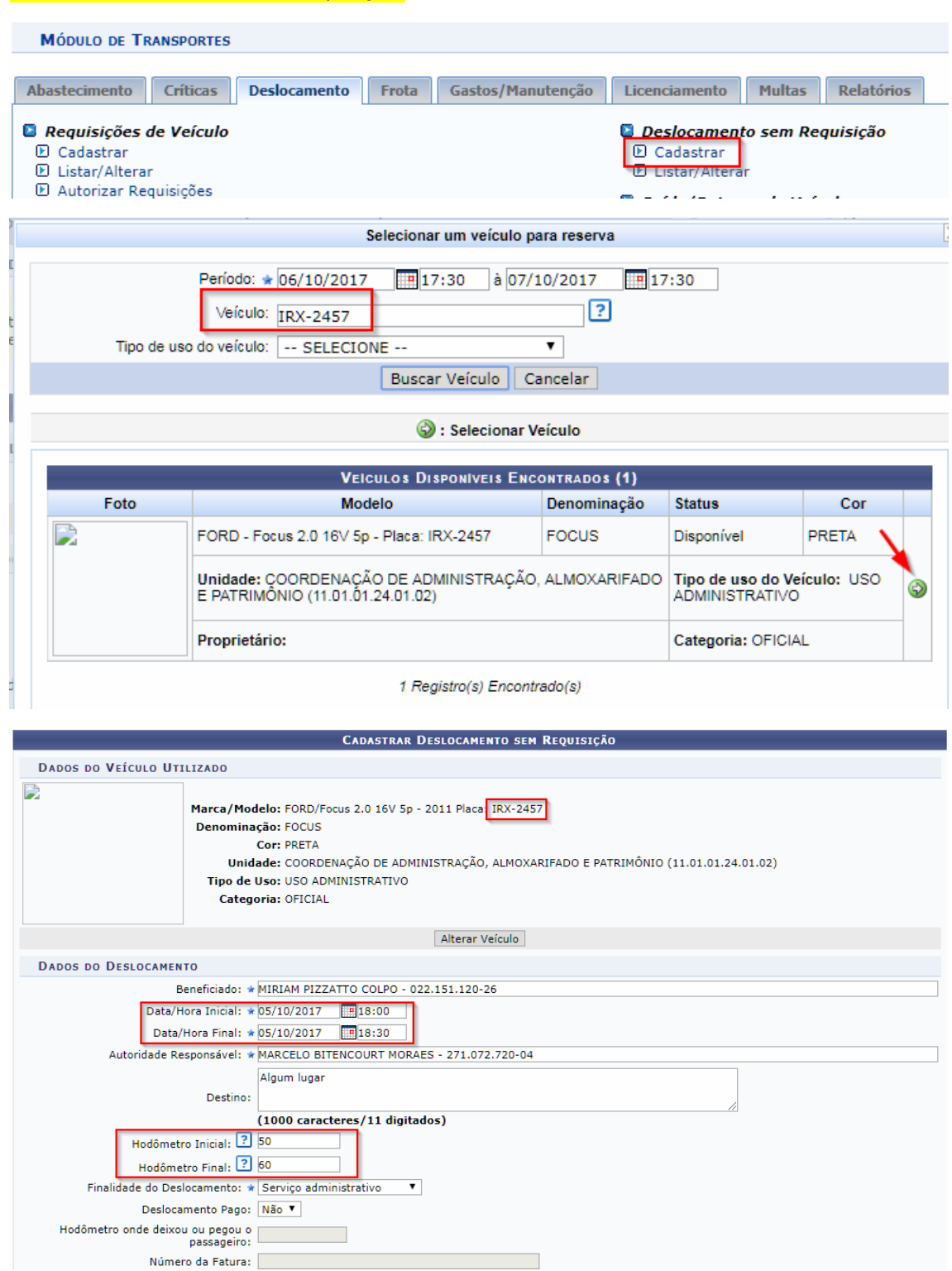

# <span id="page-23-0"></span>Fluxo 5 - Deslocamento sem requisição. << voltar

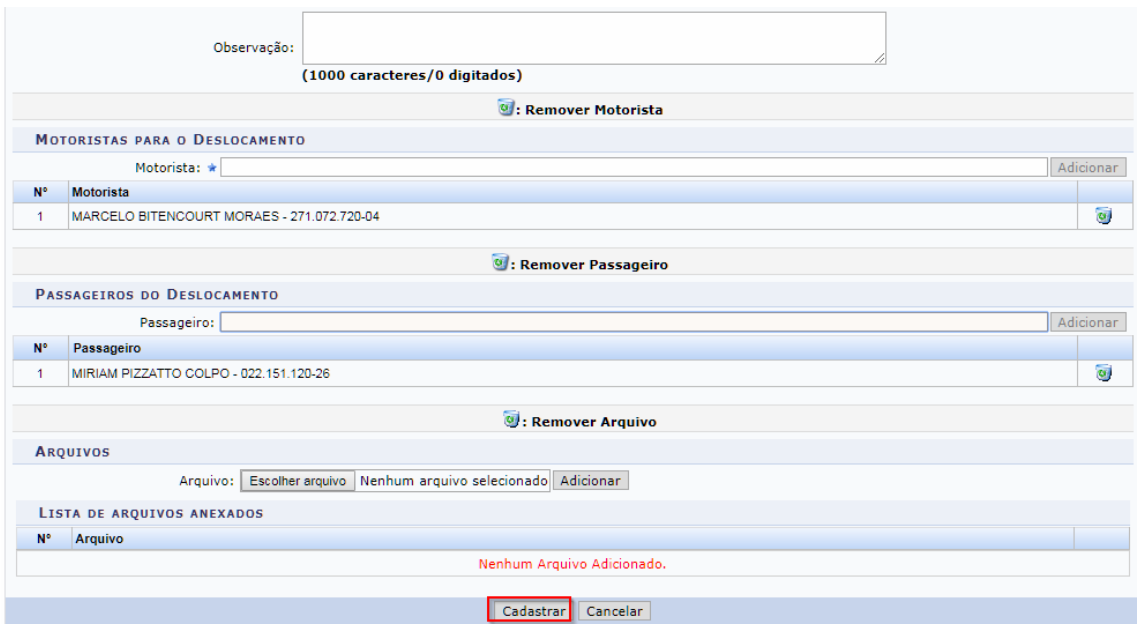

 $\left\langle \mathbf{i}\right\rangle$  . Deslocamento cadastrado(a) com sucesso!

Esse tipo de funcionalidade, apesar de não passar pelo fluxo de registro de saída e retorno, criar uma movimentação da mesma forma, porém com todos os dados preenchidos.

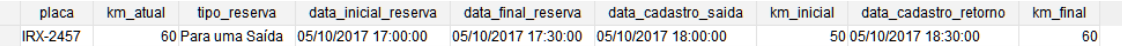

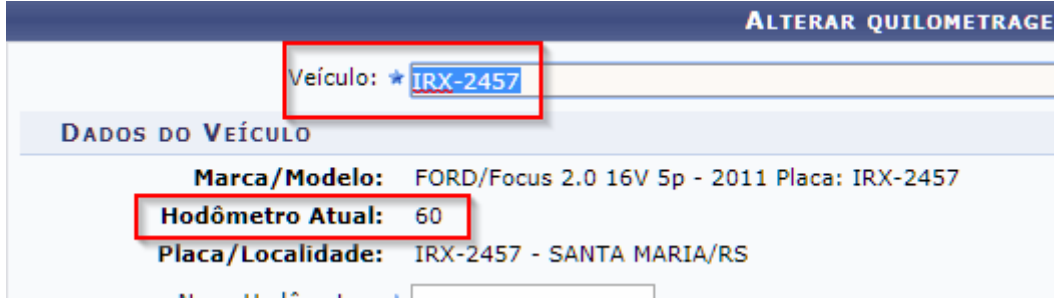